# **NMIS8 Common Settings to Consider Adjusting**

- [Introduction](#page-0-0)
- [Authentication](#page-0-1)
- [Email](#page-0-2) [Globals](#page-1-0)
- [System](#page-1-1)
- [Deprecated Configuration](#page-2-0)

#### <span id="page-0-0"></span>Introduction

Below are a few commonly changed configuration items when installing a new NMIS.

#### <span id="page-0-1"></span>Authentication

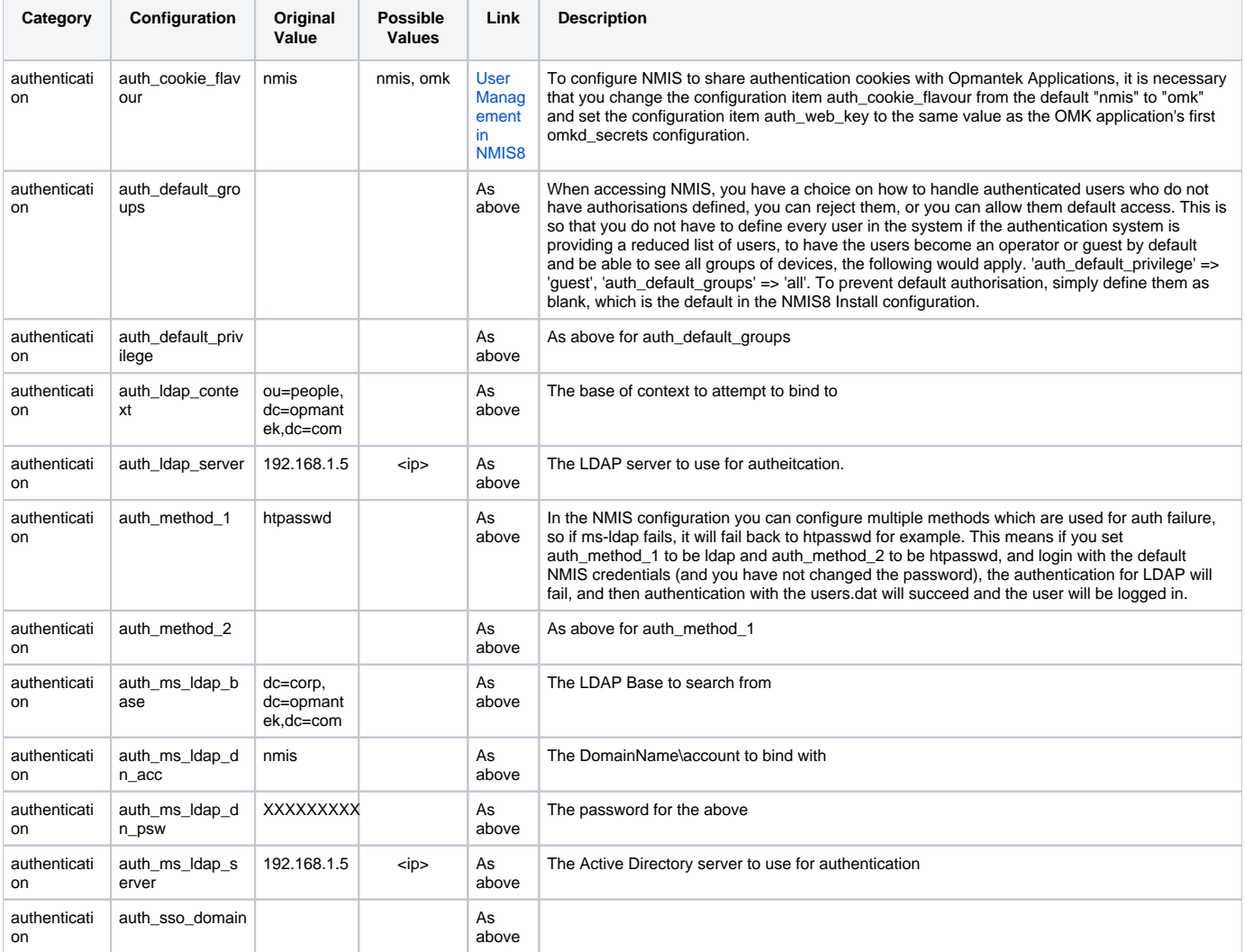

#### <span id="page-0-2"></span>Email

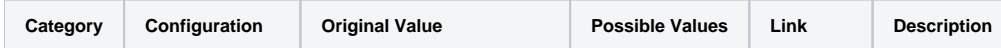

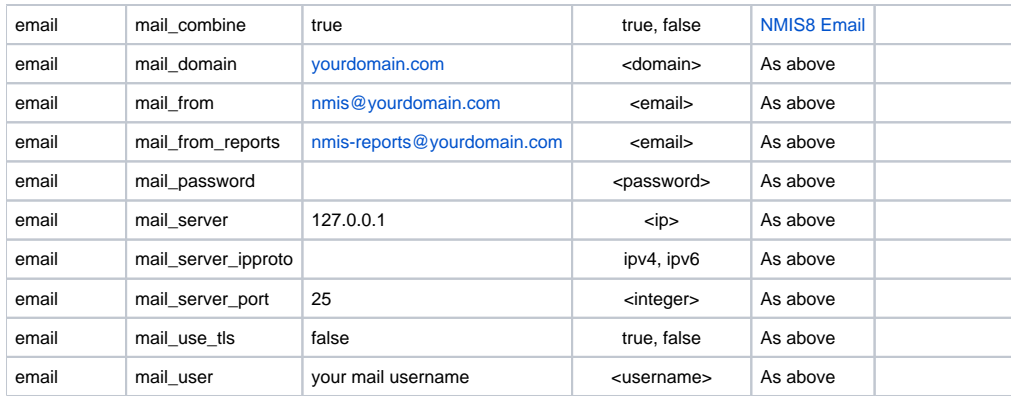

### <span id="page-1-0"></span>Globals

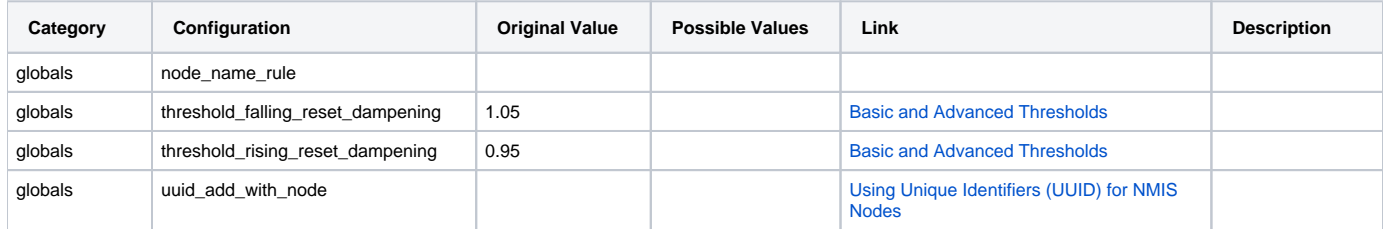

## <span id="page-1-1"></span>System

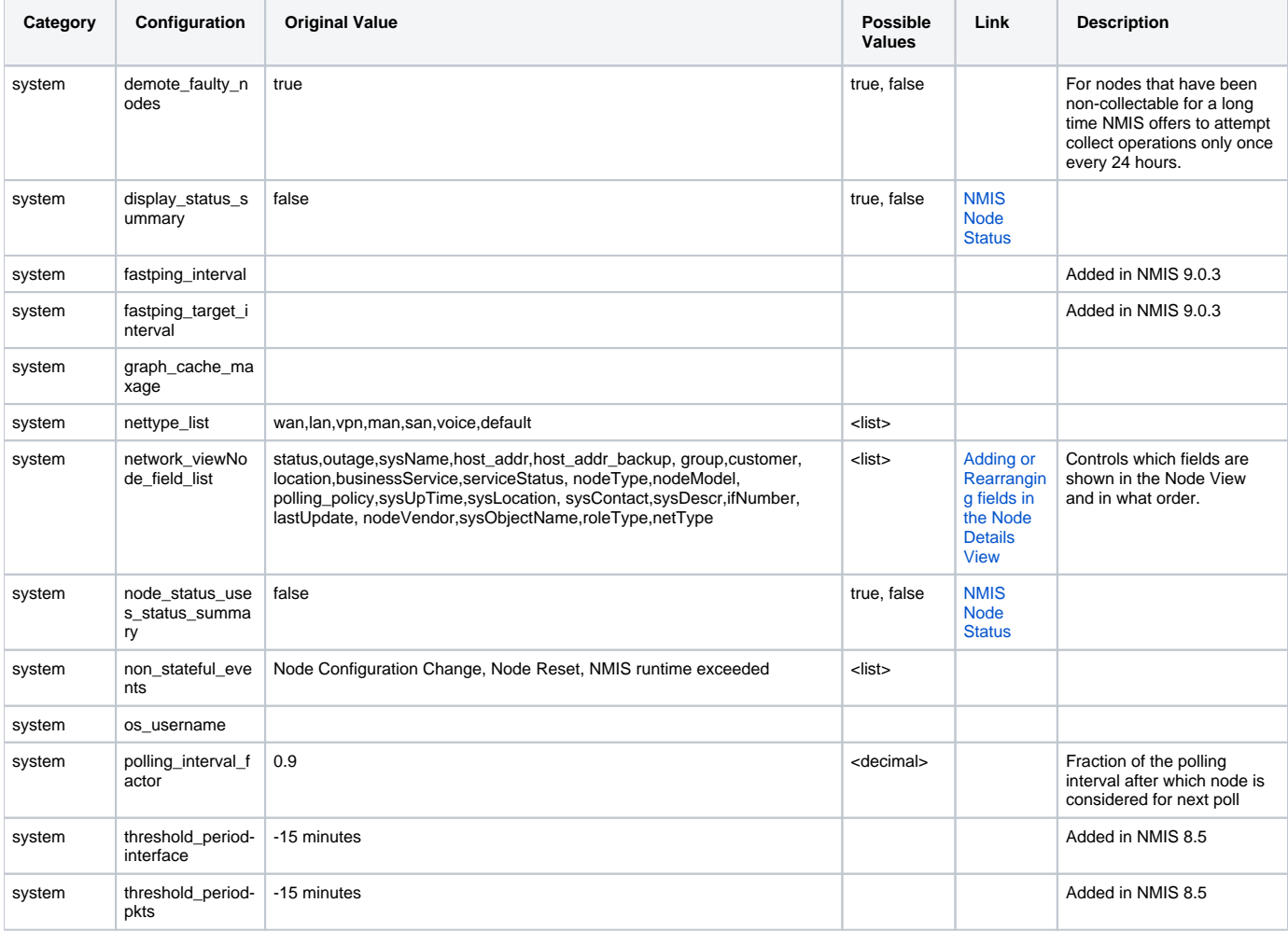

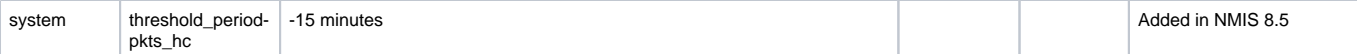

## <span id="page-2-0"></span>Deprecated Configuration

The following items have been deprecated from the indicated versions and will be removed at a later date.

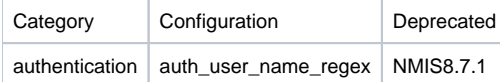